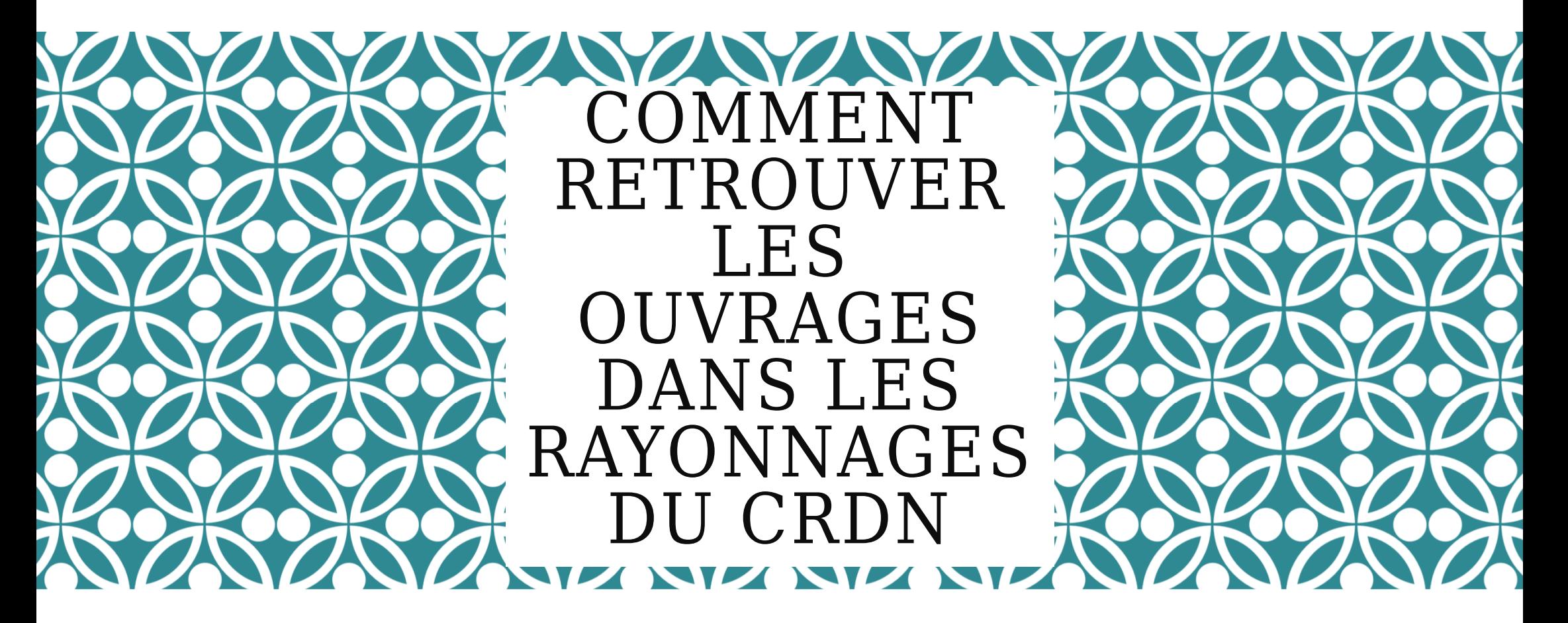

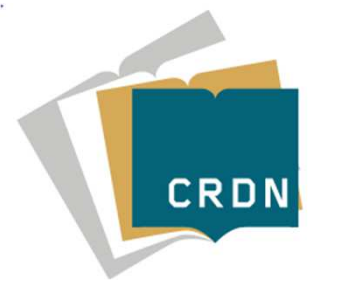

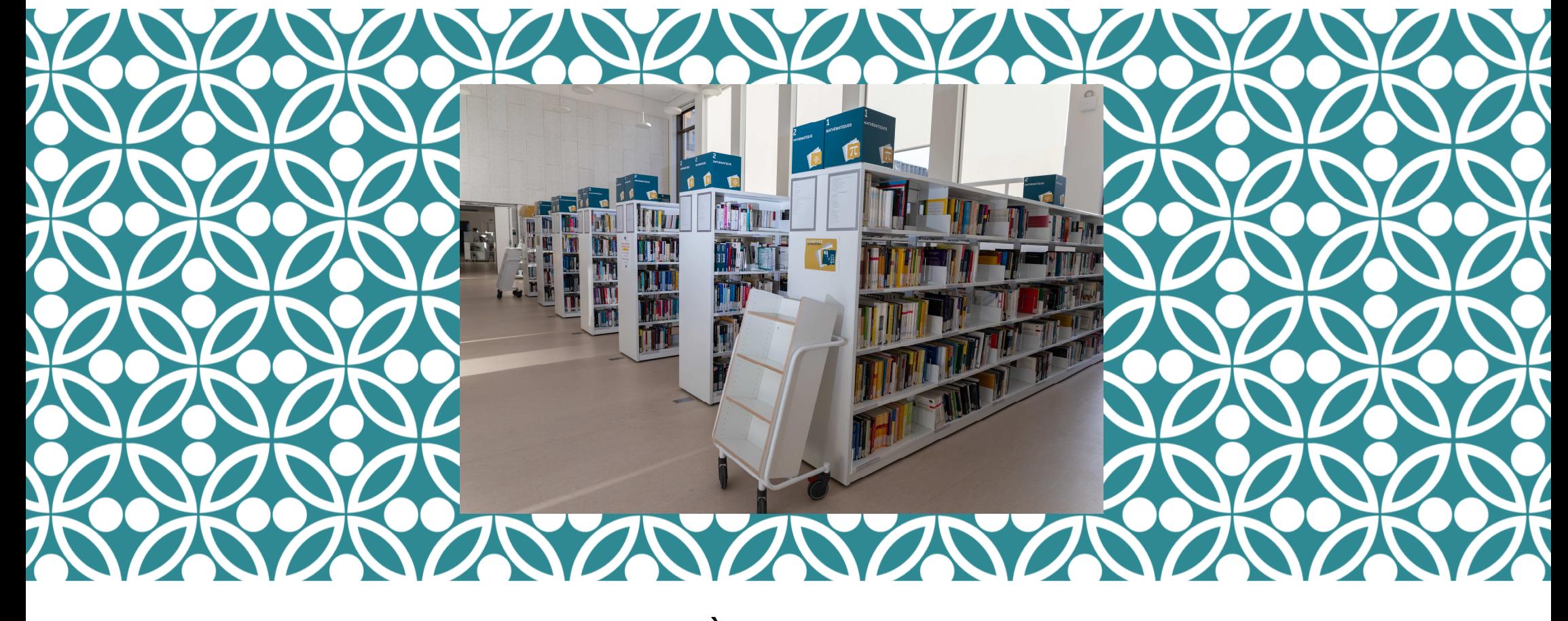

VOUS AVEZ PLUSIEURS MANIÈRES DE RETROUVER LES OUVRAGES PAPIER DANS LES RAYONNAGES DU CRDNDANS LES RAYONNAGES DU CRDN :<br>SOIT VOUS REGARDEZ DIRECTEMENT DANS : LES RAYONNAGES

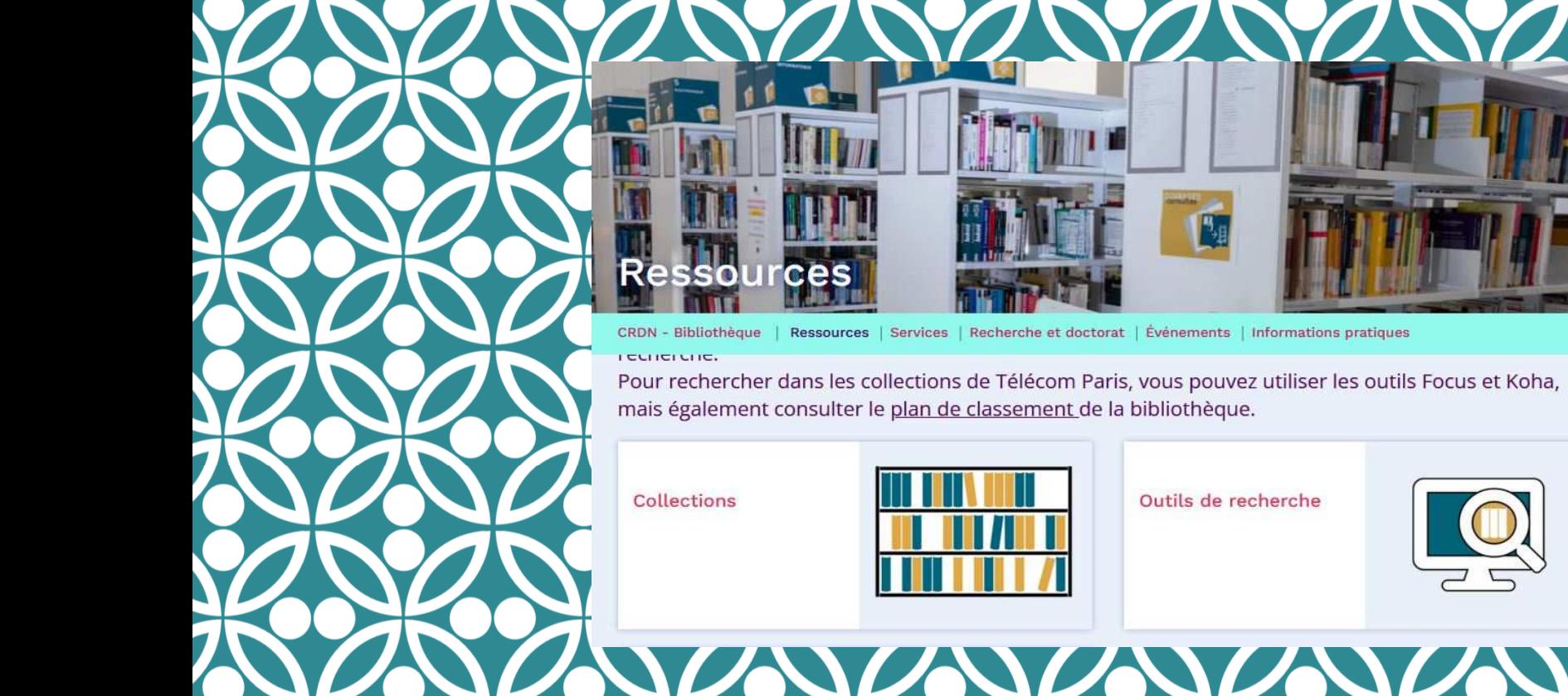

SOIT VOUS PASSEZ PAR LE CATALOGUE KOHA QUE VOUS TROUVEREZ SUR LES PAGES CRDN DU SITE DE L'ÉCOLE DANS L'ONGLET « RESSOURCES » PUIS « OUTILS DE RECHERCHE »

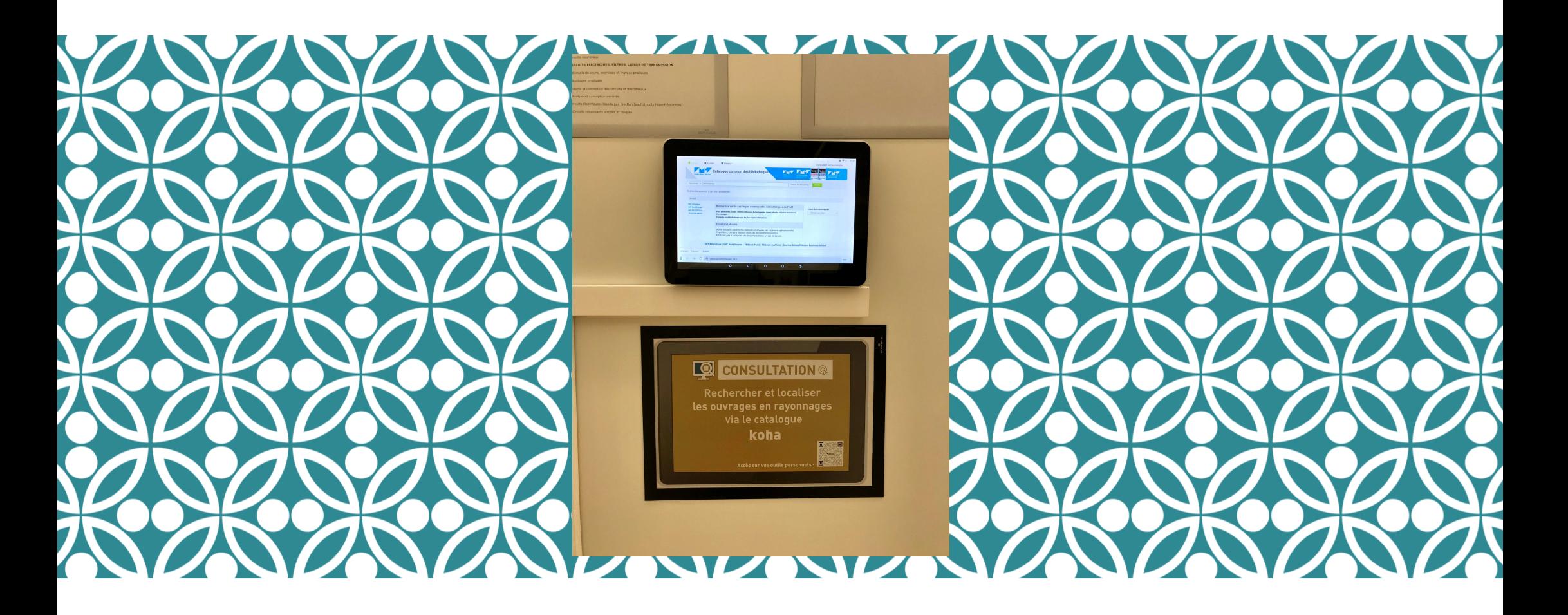

OU ALORS SUR LES TABLETTES À VOTRE DISPOSITION POUR CONSULTATION DANS LE CRDN.

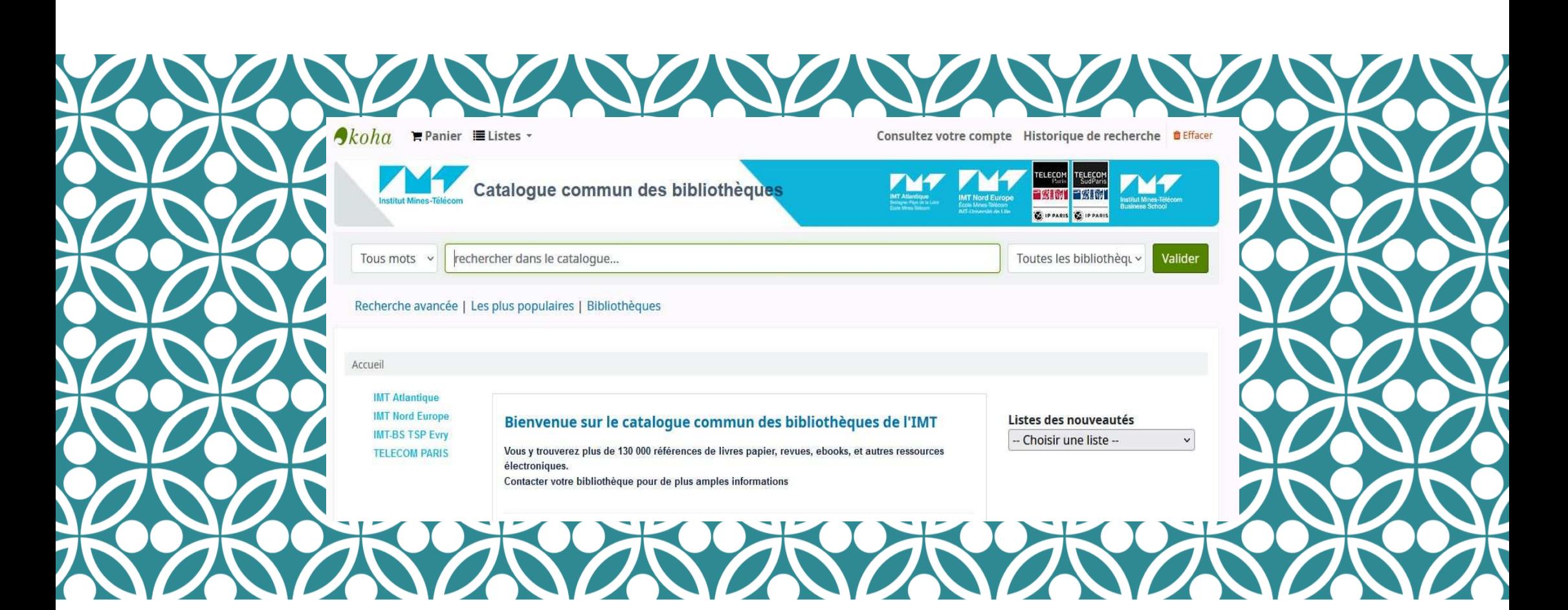

NOUS VOUS CONSEILLONS DE PASSER PAR LE CATALOGUE CAR VOUS Y TROUVEREZ AUSSI LES OUVRAGES EMPRUNTÉS MAIS RÉSERVABLES.

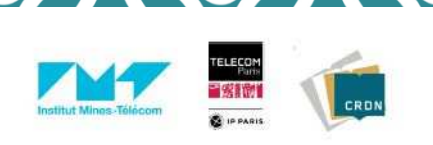

**PLAN DE CLASSEMENT DES OUVRAGES DU CRDN** (Plan commun aux écoles l'IMT)

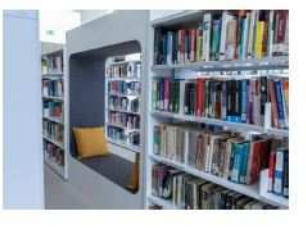

VOUS POUVEZ ÉGALEMENT RETROUVER<br>TOUTES NOS THÉMATIQUES DANS LE PL PLAN DE CLASSEMENT DISPONIBLE À L'AC **CUEIL** OU SUR LES PAGES CRDN SUR LE SITE DE TP.

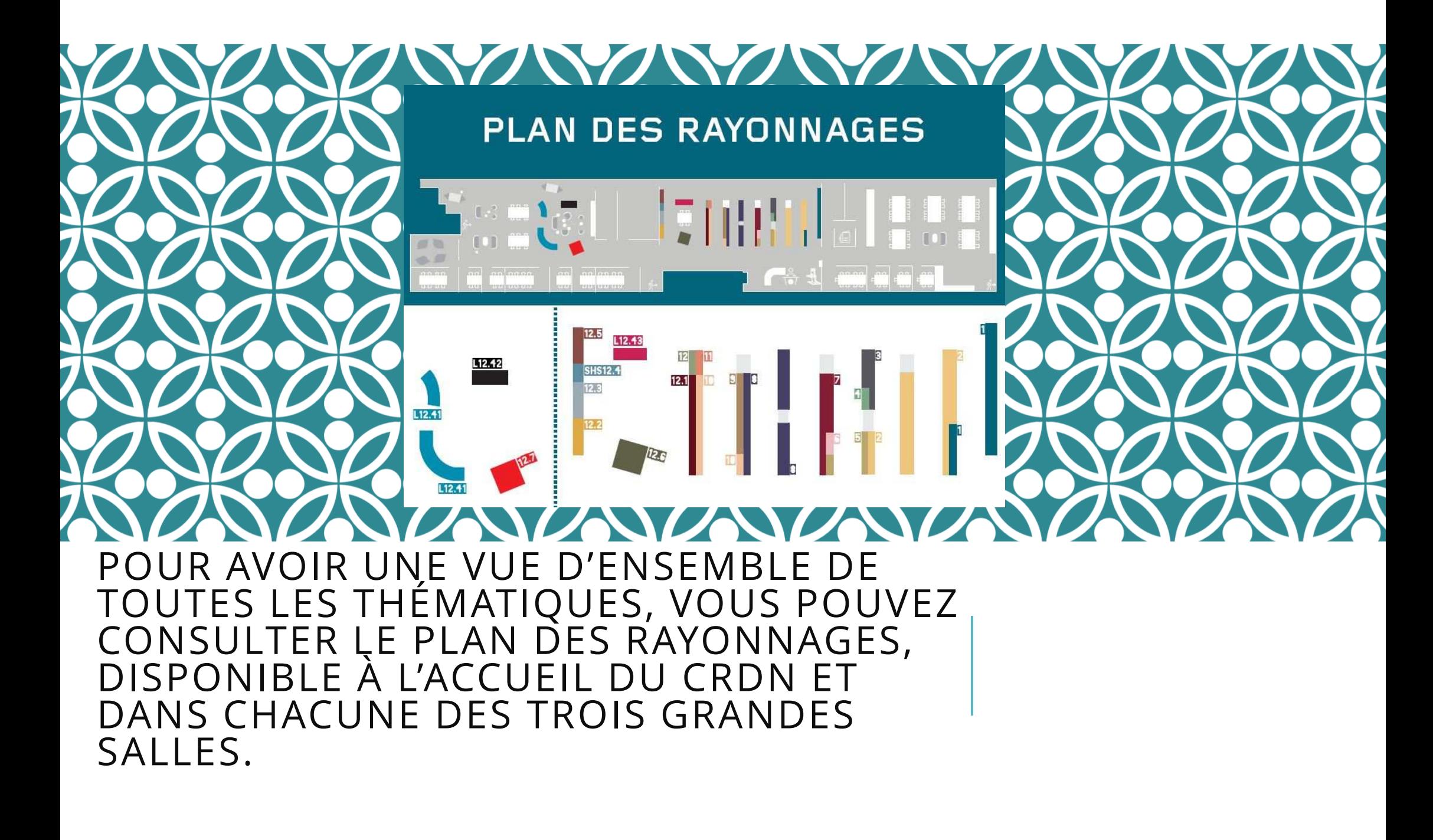

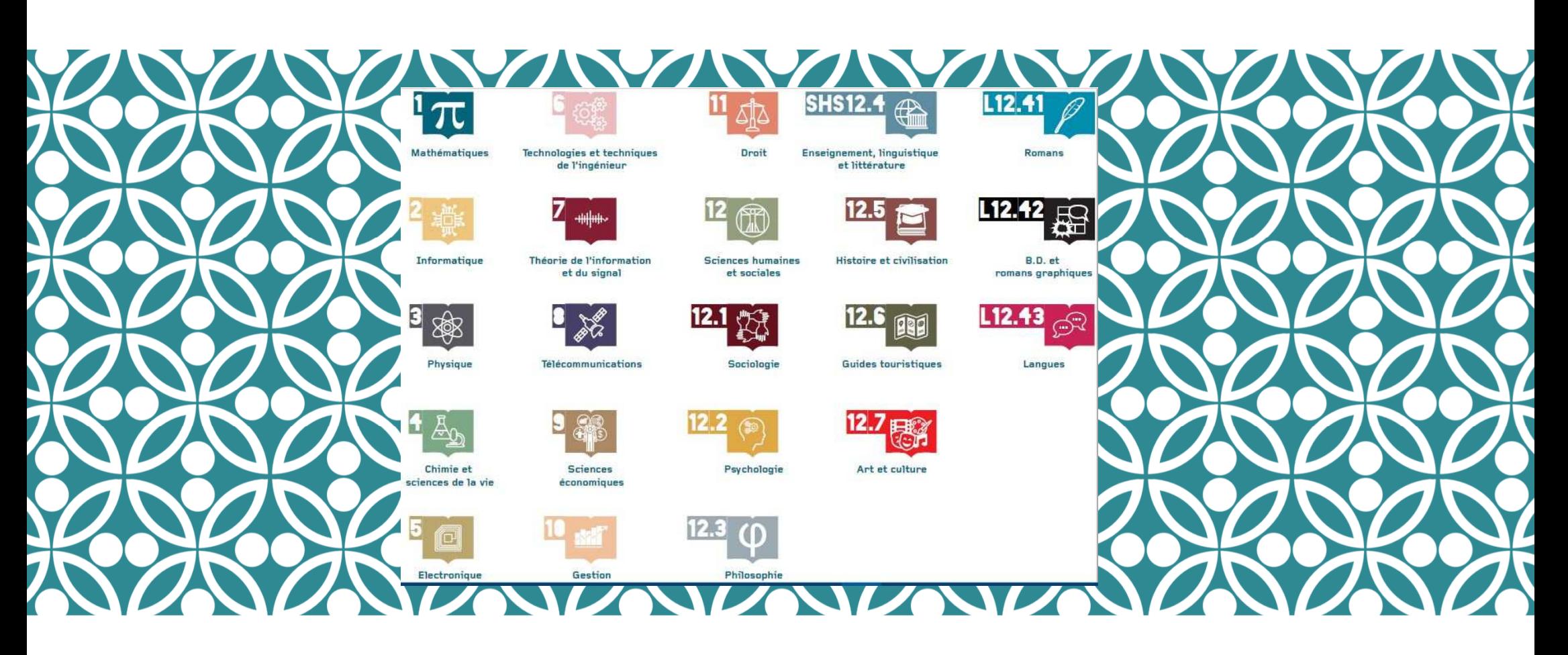

IL EST ACCOMPAGNÉ DU PICTOGRAMME ET DE LA COTE DE CHAQUE<br>THÉMATIQUE.

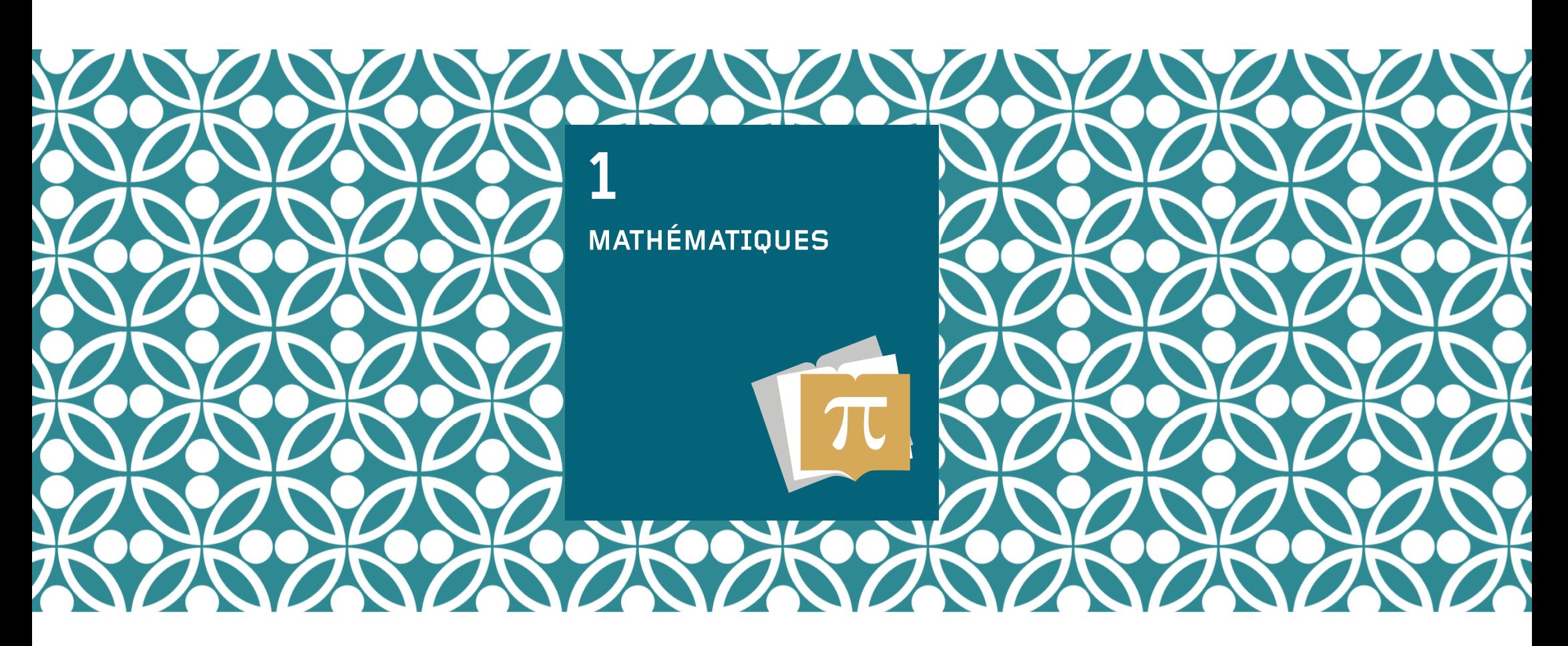

UNE FOIS QUE VOUS AVEZ TROUVÉ<br>L'OUVRAGE DÉSIRÉ, REGARDEZ D'ABORD EN HAUTEUR POUR TROUVER LES CUBES QUI<br>CORRESPONDENT AUX THÉMATIQUES. LES SCIENCES EXACTES EN BLEU,

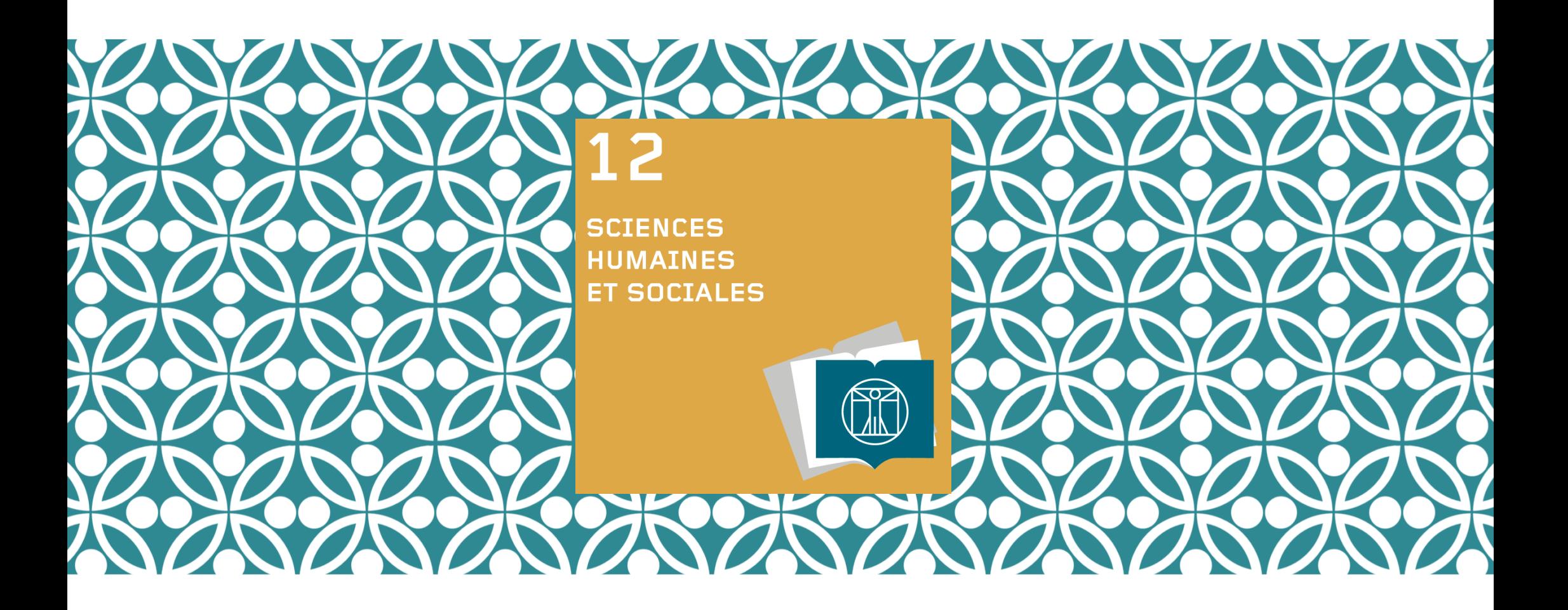

## LES SCIENCES HUMAINES,<br>ÉCONOMIQUES ET SOCIALES EN JAUNE

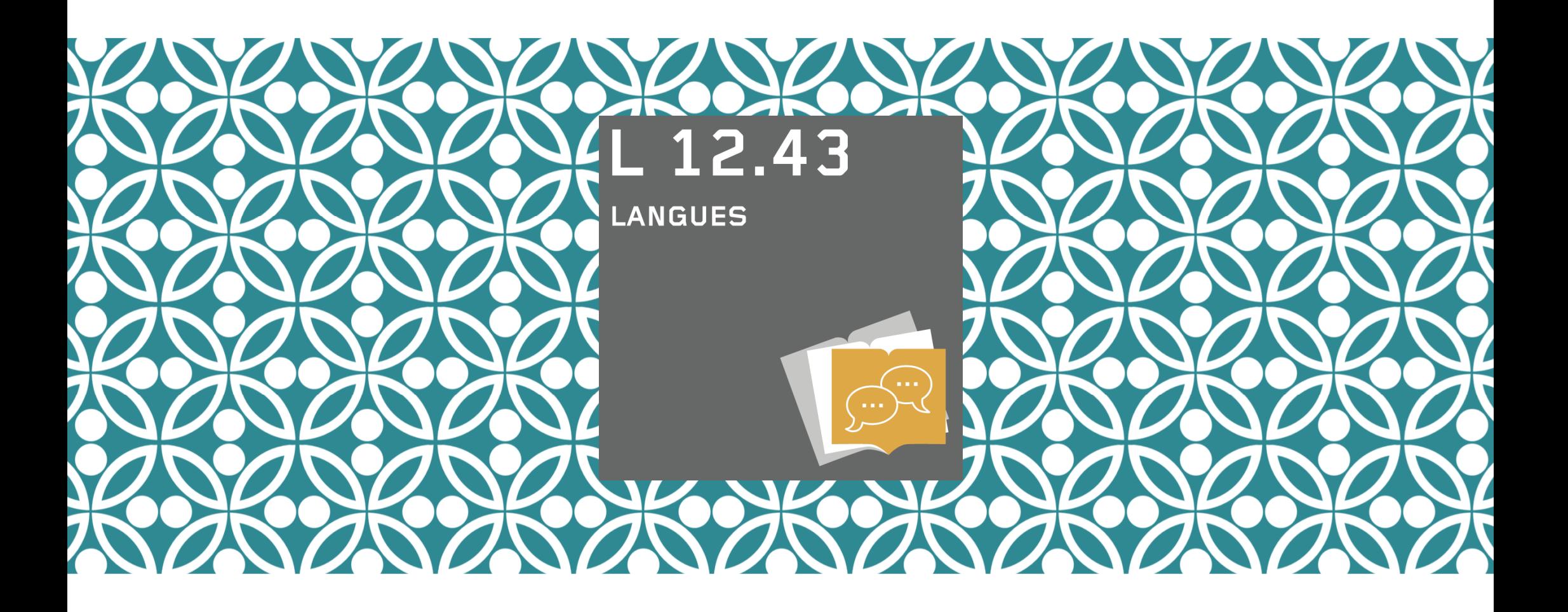

ET LES LANGUES EN GRIS.

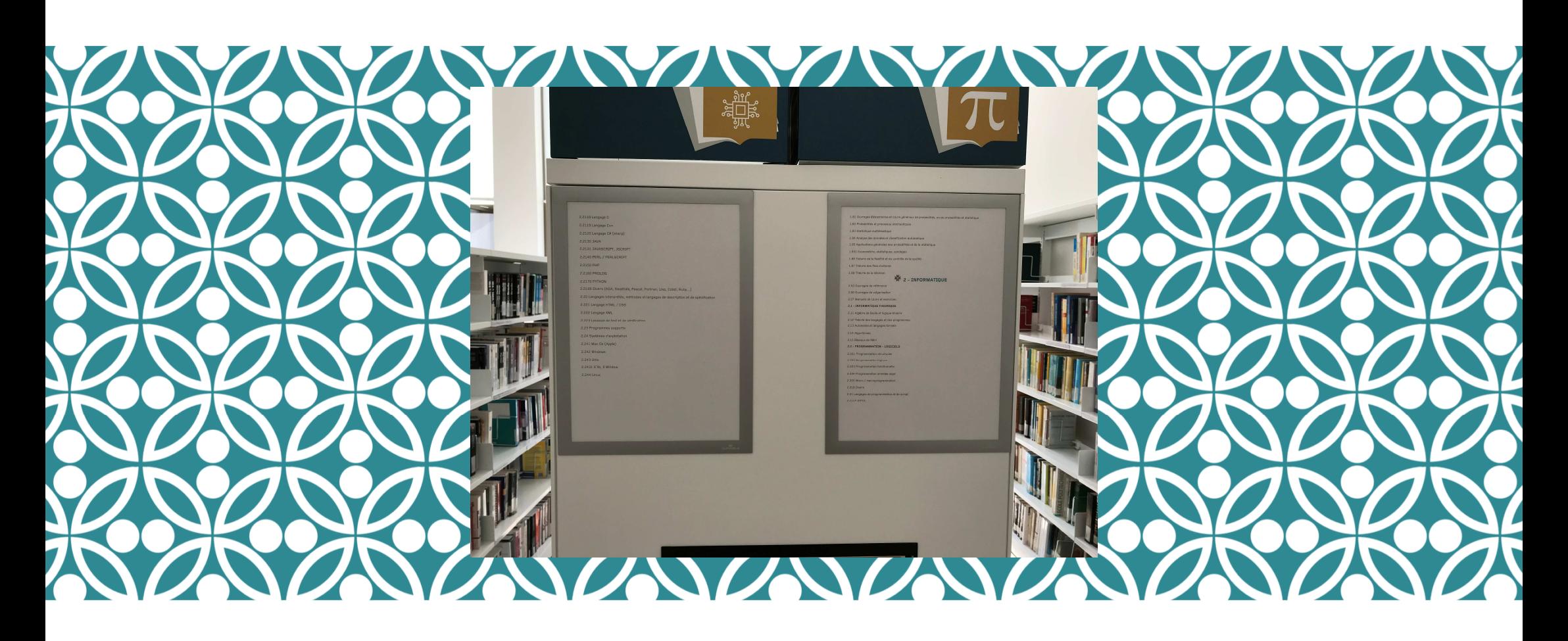

**ENSUITE VOUS TROUVEREZ LES** CLASSEMENTS ET SOUS CLASSEMENTS SUR<br>LA SIGNALÉTIQUE LATÉRALE, À L'EXTRÉMITÉ<br>DE CHAQUE RAYONNAGE

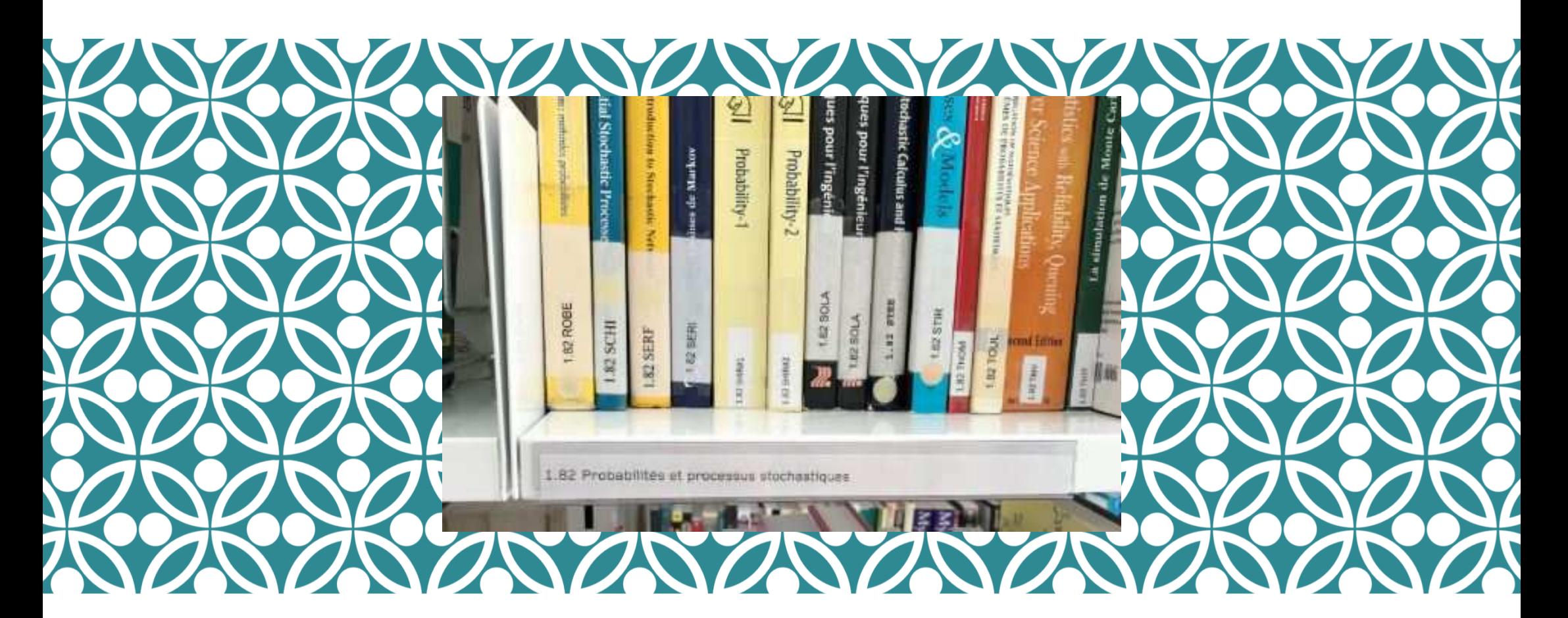

## ET ENSUITE SUR LA SIGNALÉTIQUE<br>FRONTALE, DANS LES RAYONNAGES.

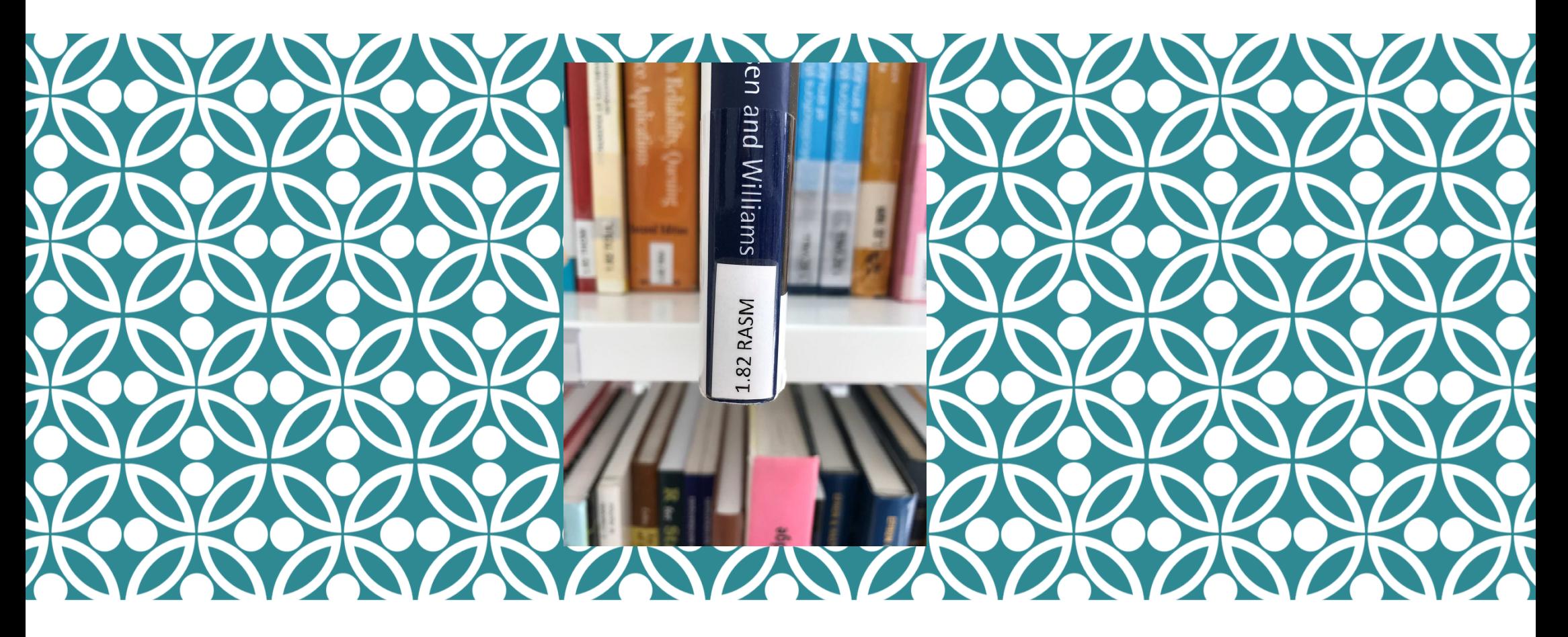

ENFIN, VOUS TROUVEREZ L'OUVRAGE<br>PAR SA COTE (VISIBLE DANS LA NOTICE<br>DUDIT OUVRAGE SUR KOHA).

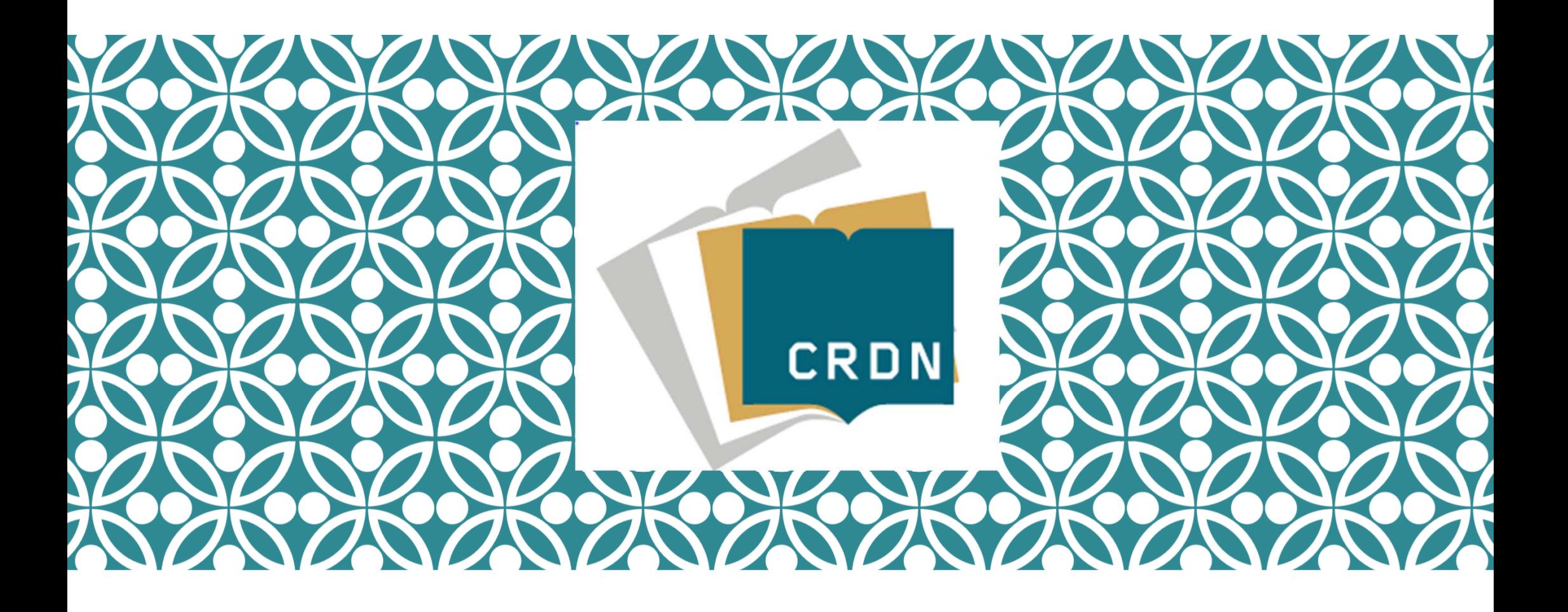

## **BONNE LECTURE...**